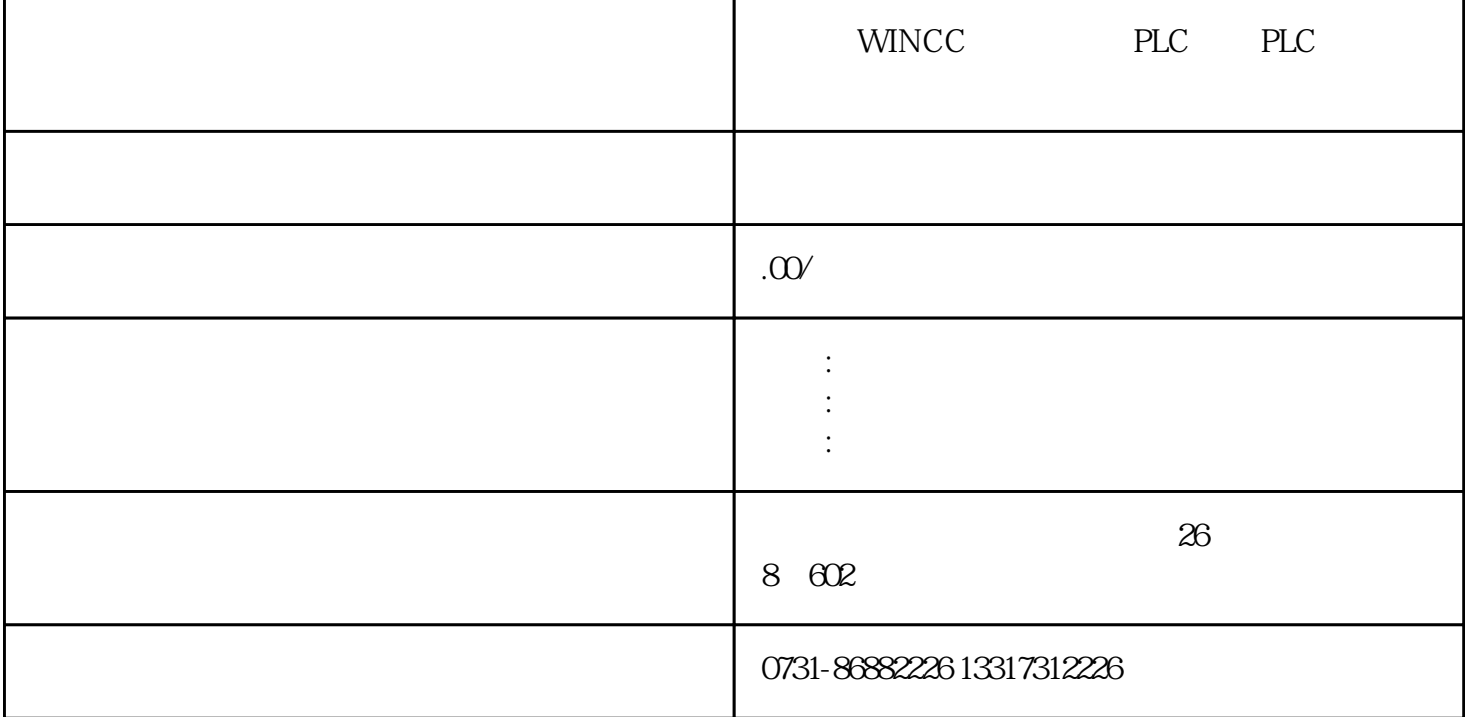

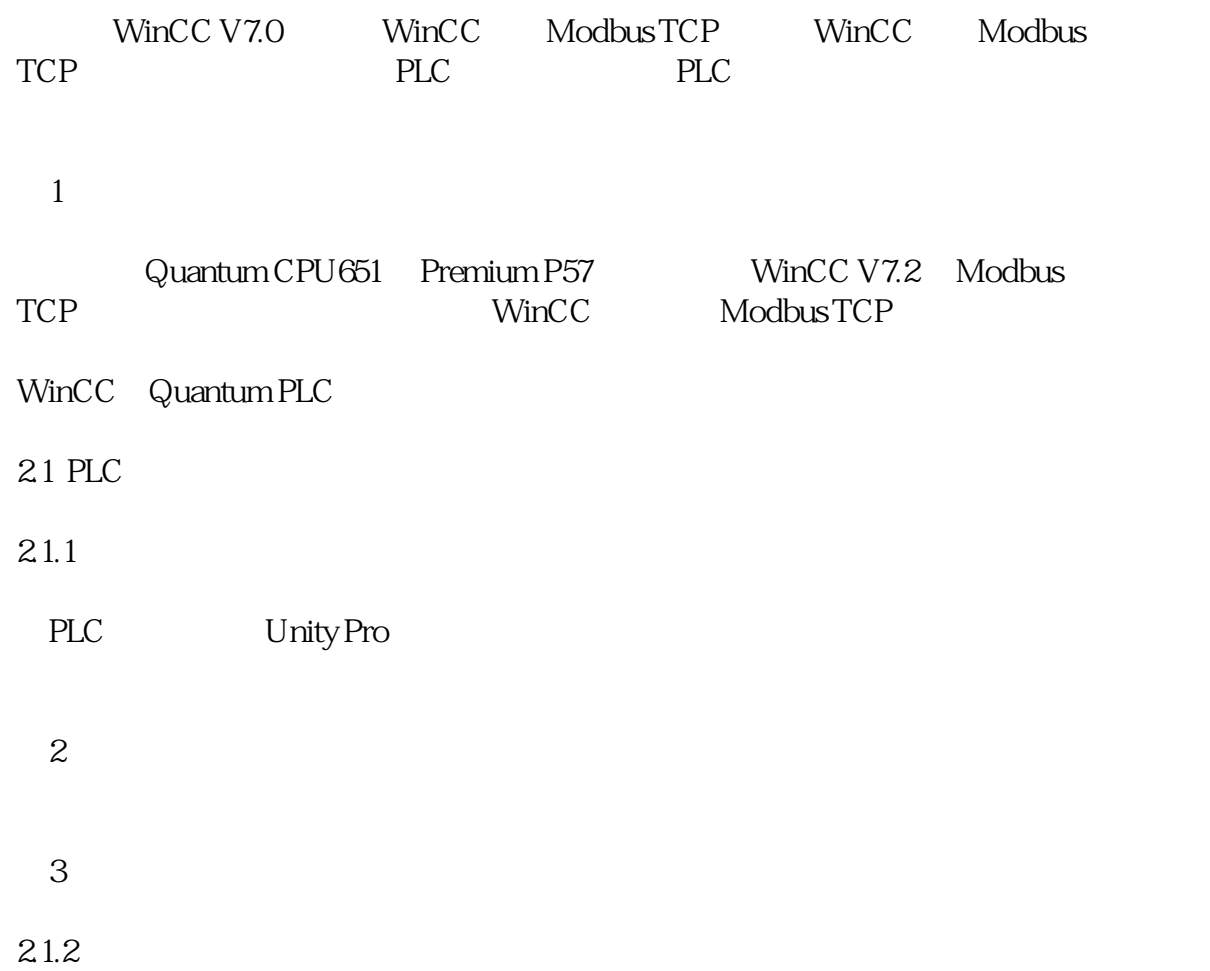

![](_page_1_Picture_69.jpeg)

![](_page_2_Picture_72.jpeg)

![](_page_3_Picture_60.jpeg)

![](_page_4_Picture_61.jpeg)

![](_page_4_Picture_62.jpeg)

Premium PLC 0

3.2 WinCC

 $321$ 

![](_page_5_Picture_73.jpeg)

4.2 WinCC Modbus TCPIP CPU

"984" "Compact, Quantum, Momentum"

表3

"Premium,Micro":

表4

WinCC Modbus TCPIP

alues" Swap words in 32-bit<br>values" WinCC

values" winCC